#### EOLE 2.3

Évolution matérielle avec DKMS

Daniel DEHENNIN

Pôle logiciels libres - EOLE

J-Eole 2013

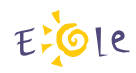

.

### Table des matières

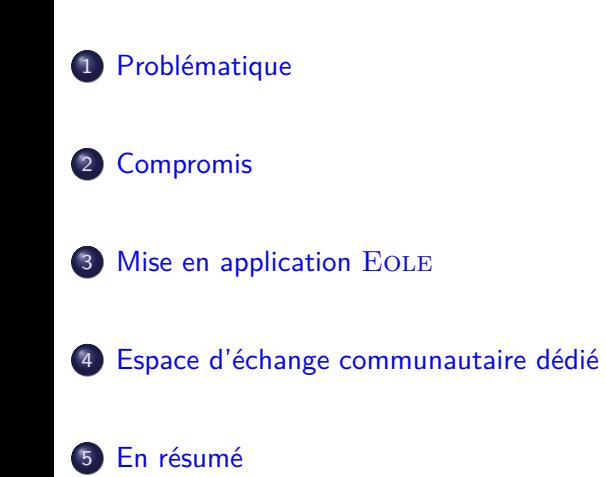

Problématique

Distribution  $LTS ==$  Stablilité dans le temps

Temps qui passe == Matériels qui changent

Aucune solution n'est parfaite

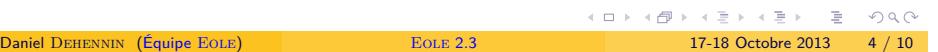

Aucune solution n'est parfaite

Un système en « rolling release »

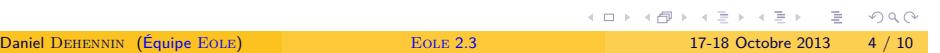

Aucune solution n'est parfaite

- Un système en « rolling release »
- Mettre à jour le noyau

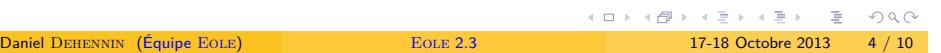

Aucune solution n'est parfaite

- Un système en « rolling release »
- Mettre à jour le noyau
- Mettre à jour les modules

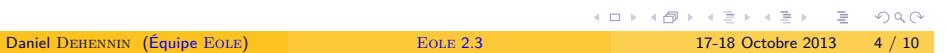

#### Mise en application EOLE

Des modules prêts à compiler

- · Système DKMS inventé par Dell en 2003
- Recompilation dès l'installation d'un nouveau noyau
- Ne règle pas le problème pour les supports d'installation

Actuellement, 6 modules sont supportés

- $\bullet$  e1000-dkms
- $\bullet$  e1000e-dkms
- igb-dkms
- tg3-dkms
- hpsa-dkms
- megaraid-sas-dkms

### Supports d'installation depuis EOLE 2.3.9

. Boîte de dialogue à la fin de l'installation .

. vos besoins Vous devez installer manuellement le $(s)$  paquet $(s)$   $\rm{DKMS}$  correspondant à

. Ordre d'installation des paquets .

d'entêtes du noyau  $\rm E_{\rm OLE}$ Les paquets de modules DKMS doivent être installés avant le paquet

Espace d'échange communautaire dédié

. Une liste de discussion pour ne parler que du matériel . . eole-materiels@listeseole.ac-dijon.fr

#### En résumé

- · Toujours tenter une première installation sans DKMS
- Toujours installer le paquets d'entêtes en dernier
- Ajout de nouveaux modules au cas par cas
- Une liste de discussion dédiée
- Perspectives
	- · Détection automatique des DKMS à installer

#### **Remerciements**

Je remercie la communauté du logiciel libre pour tous ces merveilleux logiciels sans lesquels si peu de choses existeraient.

Cette présentation a été réalisée grâce aux logiciels libres suivants :

- Le système de composition LATEX TeX Live
- L'éditeur de texte GNU/Emacs
- L'environnement graphique Awesome
- Le système d'exploitation Debian GNU/Linux

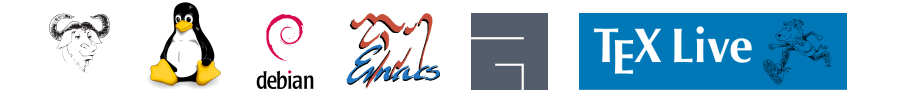

#### **Licence**

Cette présentation est mise à disposition sous licence Creative Commons BY-NC-SA 2.0-FR

**•** Attribution

- Partage dans les mêmes conditions
- Pas d'utilisation commerciale
- **•** France

Vous pouvez obtenir une copie de la licence

# . par Internet .

. http://creativecommons.org/licenses/by-nc-sa/2.0/fr/

# . par courrier postal .

*Creative Commons 444 Castro Street, Suite 900 Mountain View, California, 94041, USA.*

 $\begin{array}{lll} \square \, & \longleftarrow & \bigoplus \,\, & \longleftarrow & \bigoplus \,\,$ 17-18 Octobre 2013 . . .  $\frac{1}{2}$ Daniel Dehennin (Équipe Eole) Eole 2.3 17-18 Octobre 2013 10 / 10